## **(silent)**

*Axxon Next* ( ).

**.**

. .

## Redist.exe Windows.

setup.exe Windows. .

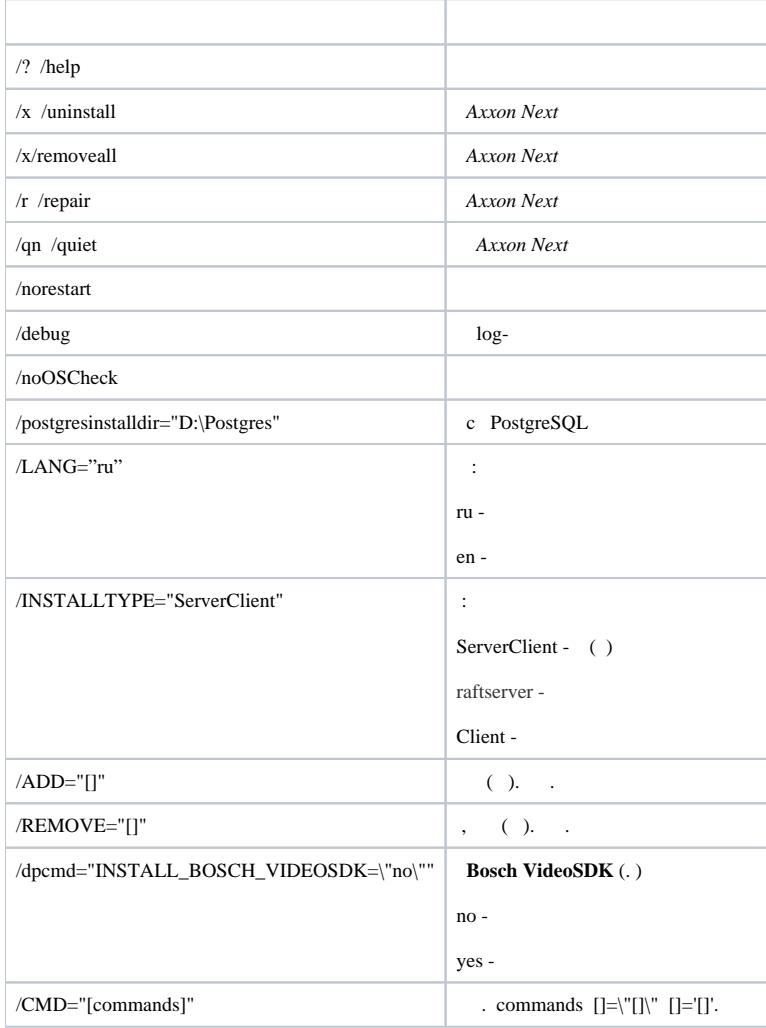

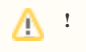

**Bosch VideoSDK** ,

## /ADD /REMOVE:

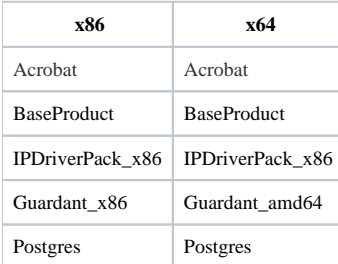

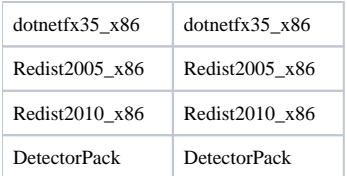

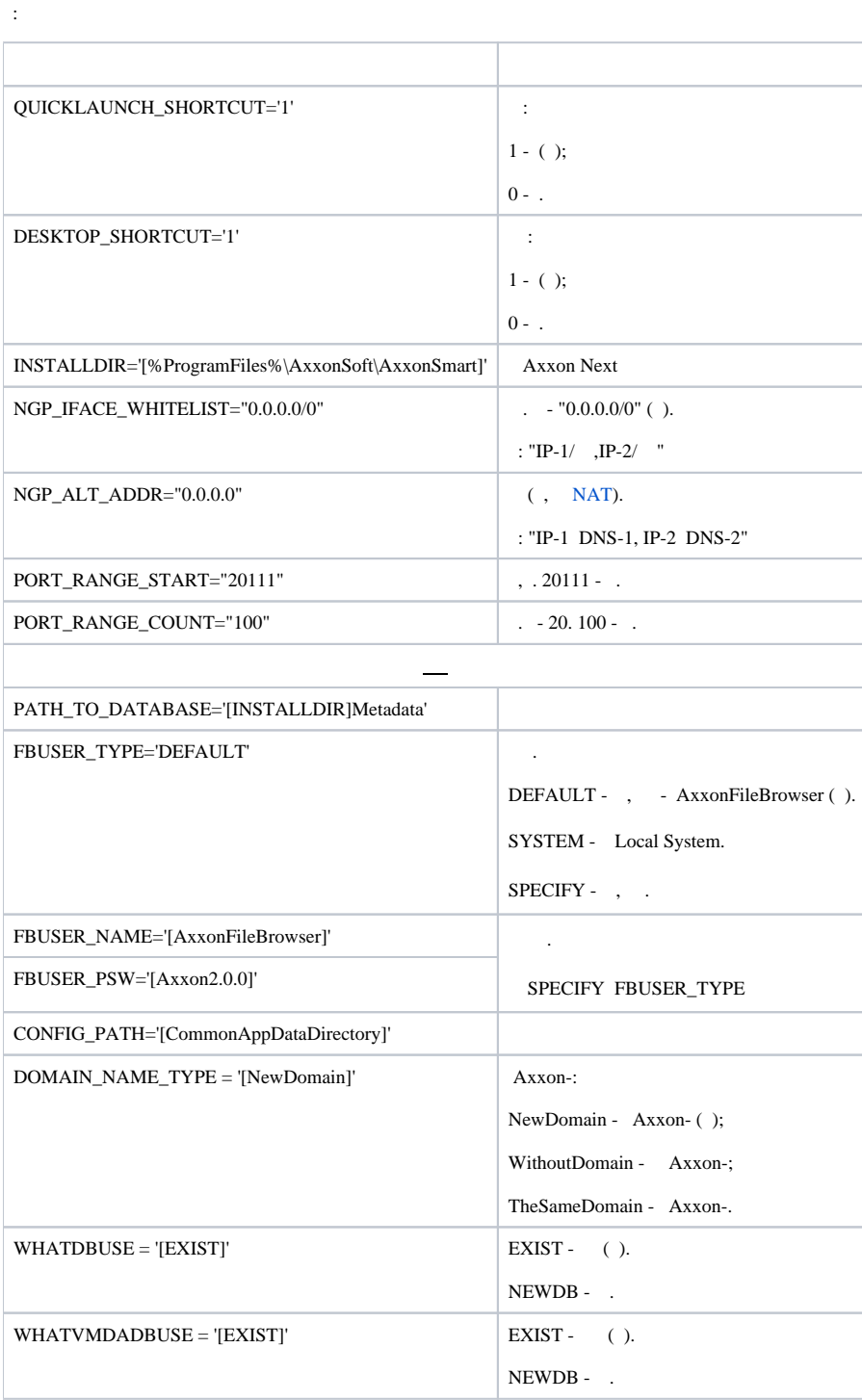

*Axxon Next* :

setup.exe /quiet /norestart /debug /INSTALLTYPE="ServerClient" /REMOVE="Guardant\_x86" /CMD="CREATE\_QUICKLAUNCH\_SHORTCUT=\"0\" PORT\_RANGE\_COUNT=\"50\" DOMAIN\_NAME\_TYPE=\"WithoutDomain\""

- 1. *Axxon Next* (/quiet);
- 2. (/norestart);
- 3. log- (/debug);
- 4. – (/INSTALLTYPE="ServerClient");
- 5. *Guardant* (/REMOVE="Guardant\_x86");
- 6. (/CMD=):
	- a. (="CREATE\_QUICKLAUNCH\_SHORTCUT=\"0\");
	- b. 50 (PORT\_RANGE\_COUNT="50");
	- c. Axxon- (DOMAIN\_NAME\_TYPE='[WithoutDomain]').